## **Laboratorio 11: KPI**

## **Esercizio 1**

Si considerino il caso di studio riportato sotto.

*Lo svolgimento dei tirocini formativi da parte degli studenti prevede la scelta da parte dello studente attraverso il browser, di una proposta di "progetto formativo" predisposto da un'azienda convenzionata con l'ateneo. Lo studente invia la richiesta e il sistema Stage&Job, dopo verificare la correttezza formale, (ad es. dati anagrafici corretti, crediti sufficienti per poter svolgere il tirocinio) può confermare la possibilità di attivare il tirocinio o dare la possibilità allo studente di aggiornare i propri dati anagrafici e riprovare. A questo punto lo studente deve trovare un tutore accademico (un docente dell'ateneo) che lo voglia seguire ed inserire il nome nella richiesta.*

*Il tutore accademico deve controfirmare la richiesta, inoltre la richiesta deve essere controfirmata anche dal tutore aziendale (già definito dall'azienda nella proposta). Una volta accettata la proposta, l'azienda (in accordo con lo studente) definisce la data di inizio e la data di fine del tirocinio.* 

*Al momento stabilito lo studente inizia il tirocinio. Alla fine del tirocinio, lo studente deve consegnare all'ufficio Stage&Job il foglio delle presenze. Inoltre il tutore aziendale e lo studente devono compilare ciascuno uno specifico questionario di valutazione. Il docente deve poi assegnare un voto per il tirocinio. A questo punto il tirocinio viene registrato nella carriera accademica dello studente.*

Si definiscano i KPI per i processi definiti nei laboratori precedenti specificando la categoria (General, Efficiency, Quality, Service)

Si faccia riferimento allo schema in Figura 1, relativo ai diversi tipi di KPI per ciascuna categoria.

## **Esercizio 2**

Si consideri il seguente caso di studio.

*Un negozio di articoli sportivi offre il noleggio delle attrezzature da sci (sci, scarponi, racchette) ai propri clienti. Il processo per gestire tale attività ha subito diverse evoluzioni nel tempo:*

• *In una prima versione il cliente si reca al negozio e poi si presenta al reparto noleggio, qui attende il proprio turno, quando un addetto si libera il cliente viene servito (prova scarponi, sceglie lunghezza e modello degli sci, gli vengono regolati gli attacchi), quindi l'addetto segna su un registro cartaceo il nome, estremi di un documento di identità ed elenco del materiale affittato; inoltre l'addetto consegna al cliente un foglio con la cifra da pagare, infine il cliente si reca alla cassa del negozio e paga. La restituzione del materiale avviene a fine stagione, spesso con molto ritardo.*

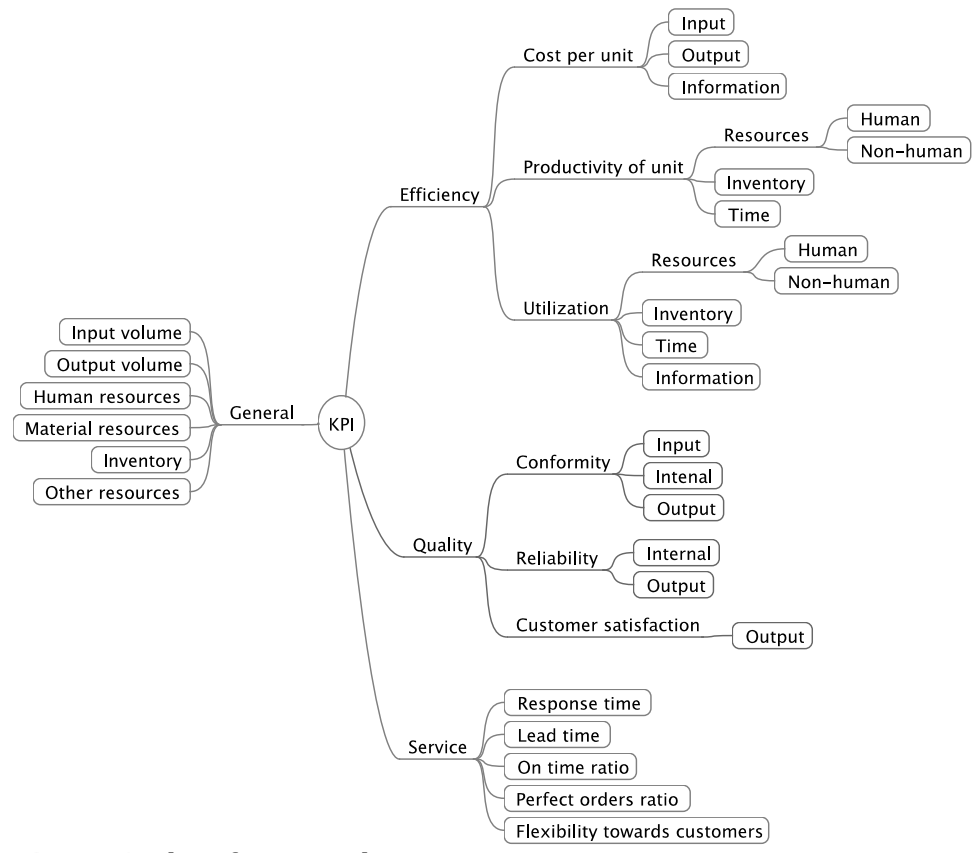

*Figura 1. Classificazione dei KPI*

• *In una seconda versione, dopo aver servito il cliente, l'addetto accede ad un'applicazione che permette la registrazione (nome, estremi di un documento di identità ed il materiale affittato) e l'inserimento anche del numero di telefono e dell'indirizzo email. In questo caso nessun foglietto viene dato al cliente, ma il sistema invia alla cassa direttamente le informazioni per il pagamento. Dopo il pagamento, il sistema invia un'email di riepilogo del materiale affittato e ricorda che la restituzione deve avvenire entro il 1 Maggio. La restituzione del materiale viene segnata sull'applicazione.*

*All'avvicinarsi della scadenza, i clienti che non hanno ancora restituito il materiale verranno avvisati da un'email.*

• *Una terza versione, evoluzione della precedente, prevede la possibilità di prenotare il noleggio via web indicando le caratteristiche del materiale che si intende noleggiare e le proprie generalità. Tramite questa modalità il cliente seleziona poi data e ora dell'appuntamento in cui prima verifica e quindi ritira il materiale, evitando in tale modo la coda in negozio.*

Definire i KPI relativi ai processi definiti precedentemente nel laboratorio 8. A tale scopo ci si aiuti con

- 1. lo schema dei KPI in Figura 1
- 2. il foglio elettronico con le colonne predefinite: Lab11 template.xls

Quali sono gli indicatori che ci si aspetta possano variare da una versione all'altra? Quali indicatori possono essere raccolti tramite l'applicazione introdotta a partire dalla seconda versione?